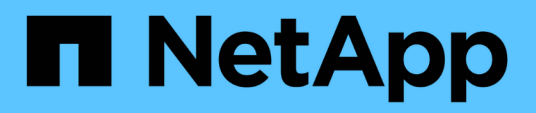

## **Administrator-API-Methoden**

Element Software

NetApp January 15, 2024

This PDF was generated from https://docs.netapp.com/de-de/element-software-123/api/reference\_element\_api\_addclusteradmin.html on January 15, 2024. Always check docs.netapp.com for the latest.

# **Inhalt**

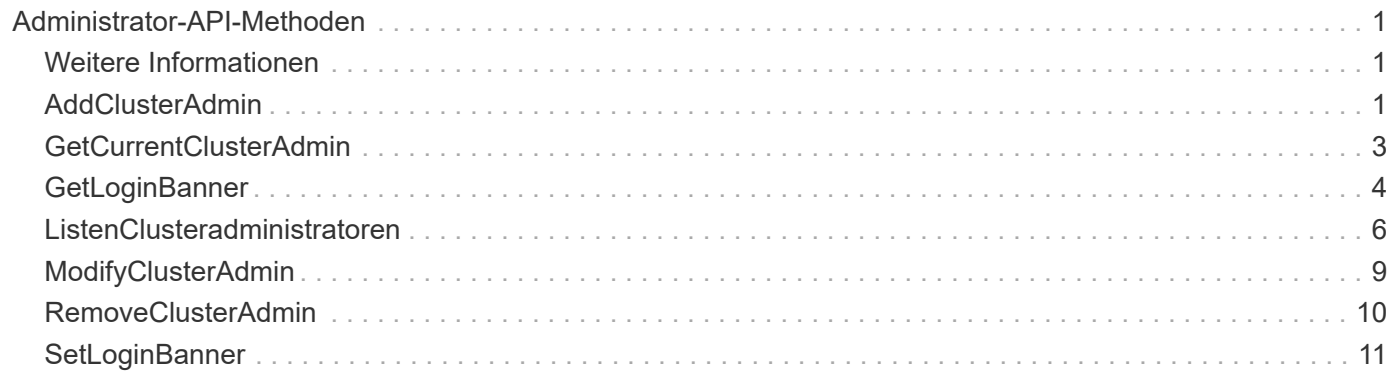

# <span id="page-2-0"></span>**Administrator-API-Methoden**

Mithilfe von Administrator-API-Methoden können Storage-Cluster-Administratoren Storage-Cluster-Administratoren erstellen, ändern, anzeigen und entfernen sowie Zugriffsebenen und Berechtigungen für Benutzer mit Zugriff auf ein Storage-Cluster zuweisen.

- [AddClusterAdmin](#page-2-2)
- [GetCurrentClusterAdmin](#page-4-0)
- [GetLoginBanner](#page-5-0)
- [ListenClusteradministratoren](#page-7-0)
- [ModifyClusterAdmin](#page-10-0)
- [RemoveClusterAdmin](#page-11-0)
- [SetLoginBanner](#page-12-0)

## <span id="page-2-1"></span>**Weitere Informationen**

- ["Dokumentation von SolidFire und Element Software"](https://docs.netapp.com/us-en/element-software/index.html)
- ["Dokumentation für frühere Versionen von NetApp SolidFire und Element Produkten"](https://docs.netapp.com/sfe-122/topic/com.netapp.ndc.sfe-vers/GUID-B1944B0E-B335-4E0B-B9F1-E960BF32AE56.html)

## <span id="page-2-2"></span>**AddClusterAdmin**

Sie können das verwenden AddClusterAdmin Methode zum Hinzufügen eines neuen Cluster-Administratorkontos. Ein Cluster-Administrator kann das Cluster mithilfe der API und der Managementtools managen. Cluster-Administratoren sind völlig getrennt und haben nichts mit standardmäßigen Mandantenkonten zu tun.

Jeder Cluster-Administrator kann auf einen Teil der API beschränkt sein. Sie sollten mehrere Cluster-Administratorkonten für verschiedene Benutzer und Applikationen verwenden. Als Best Practice empfiehlt es sich, jedem Cluster-Administrator die erforderlichen minimalen Berechtigungen zuzuweisen, wodurch sich die potenziellen Auswirkungen von Kompromissbereitschaft für Zugangsdaten verringern lassen.

## **Parameter**

Diese Methode verfügt über die folgenden Eingabeparameter:

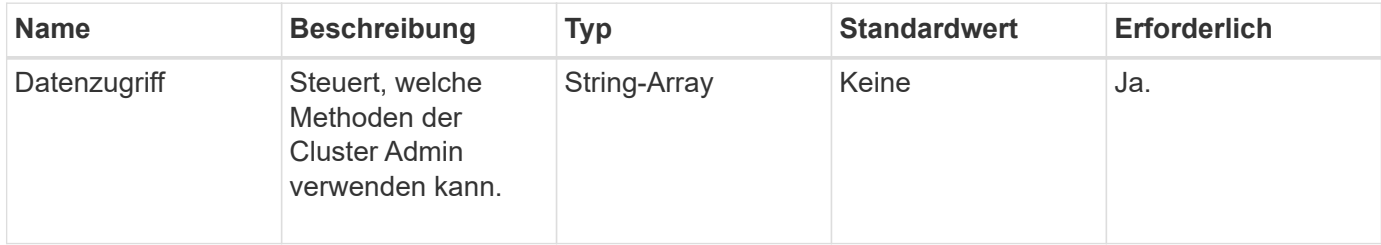

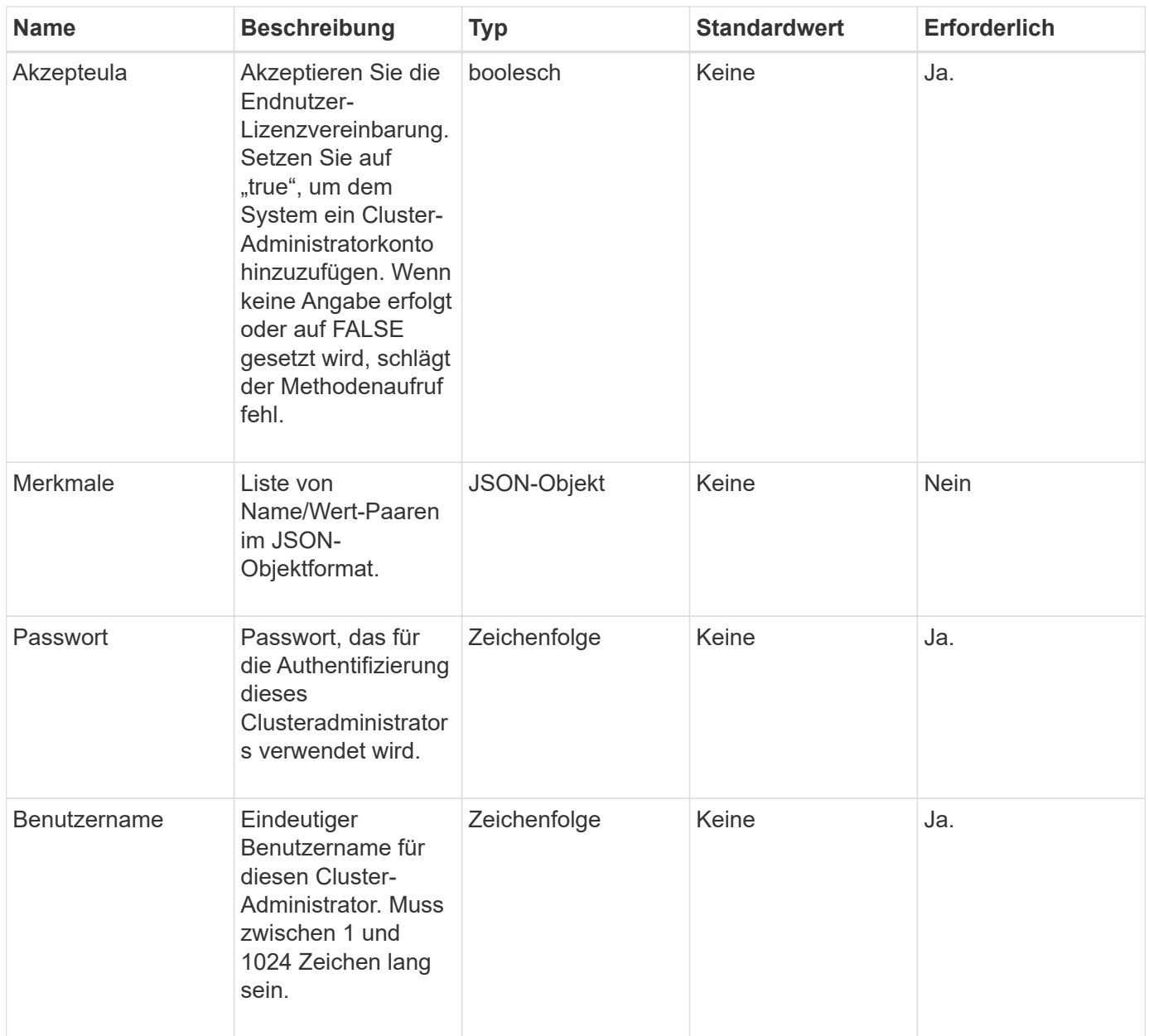

## **Rückgabewert**

Diese Methode hat den folgenden Rückgabewert:

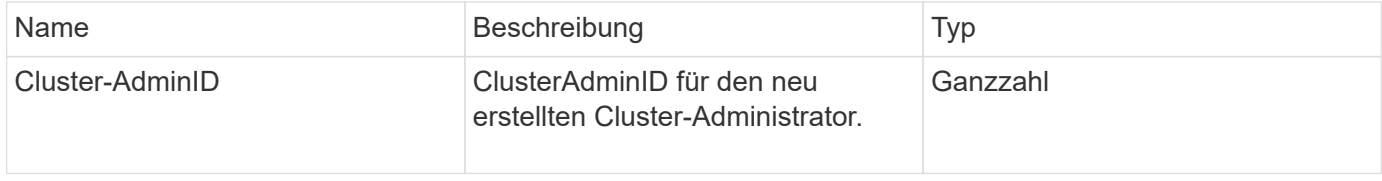

## **Anforderungsbeispiel**

Anforderungen für diese Methode sind ähnlich wie das folgende Beispiel:

```
{
    "method": "AddClusterAdmin",
    "params": {
      "username": "joeadmin",
    "password": "68!5Aru268) $",
      "attributes": {},
      "acceptEula": true,
      "access": ["volumes", "reporting", "read"]
    },
    "id": 1
}
```
## **Antwortbeispiel**

Diese Methode gibt eine Antwort zurück, die dem folgenden Beispiel ähnelt:

```
{
     "id":1,
    "result" : {
       "clusterAdminID": 2
     }
}
```
### **Neu seit Version**

9.6

### **Weitere Informationen**

**[Zugriffssteuerung](https://docs.netapp.com/de-de/element-software-123/api/reference_element_api_app_b_access_control.html)** 

## <span id="page-4-0"></span>**GetCurrentClusterAdmin**

Sie können das verwenden GetCurrentClusterAdmin Methode zur Rückgabe von Informationen für den aktuellen primären Cluster Admin Der primäre Cluster Admin wurde beim Erstellen des Clusters erstellt.

### **Parameter**

Diese Methode hat keine Eingabeparameter.

### **Rückgabewert**

Diese Methode hat den folgenden Rückgabewert:

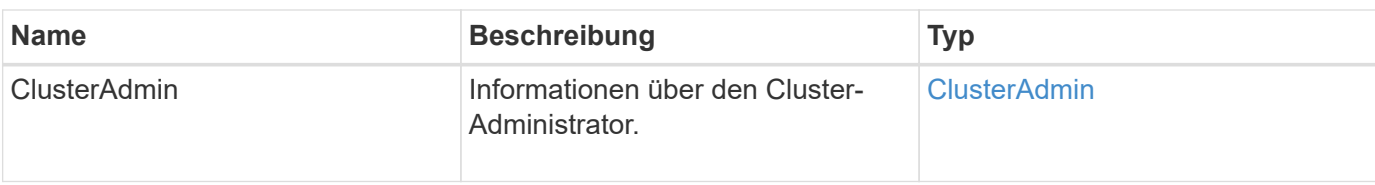

## **Anforderungsbeispiel**

Anforderungen für diese Methode sind ähnlich wie das folgende Beispiel:

```
{
"method": "GetCurrentClusterAdmin",
"id" : 1
}
```
### **Antwortbeispiel**

Diese Methode gibt eine Antwort zurück, die dem folgenden Beispiel ähnelt:

```
{
"id": 1,
"result": {
       "clusterAdmin":
            "access": [
                "administrator"
          \frac{1}{\sqrt{2}}  "attributes": null,
             "authMethod": "Cluster"
             "clusterAdminID": 1,
             "username": "admin"
        }
     }
}
```
### **Neu seit Version**

10.0

## <span id="page-5-0"></span>**GetLoginBanner**

Sie können das verwenden GetLoginBanner Methode, um das aktuell aktive Banner für Nutzungsbedingungen zu erhalten, das Benutzer sehen, wenn sie sich bei der Element Web-Schnittstelle anmelden.

## **Parameter**

Diese Methode hat keine Eingabeparameter.

### **Rückgabewerte**

Diese Methode verfügt über die folgenden Rückgabewerte:

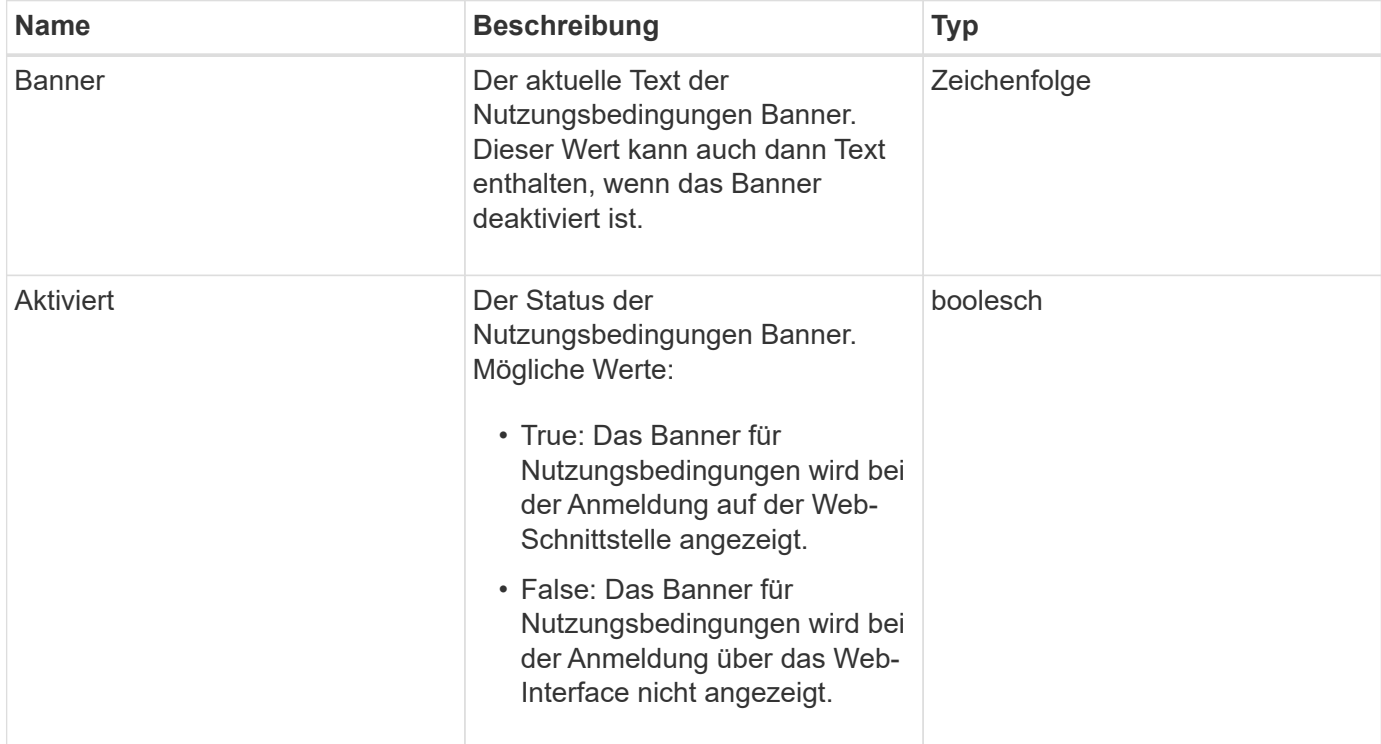

## **Anforderungsbeispiel**

Anforderungen für diese Methode sind ähnlich wie das folgende Beispiel:

```
{
    "id": 3411,
    "method": "GetLoginBanner",
    "params": {}
}
```
### **Antwortbeispiel**

Diese Methode gibt eine Antwort zurück, die dem folgenden Beispiel ähnelt:

```
{
    "id": 3411,
    "result": {
      "loginBanner": {
         "banner": "Welcome to NetApp!",
         "enabled": false
      }
    }
}
```
## **Neu seit Version**

10.0

## <span id="page-7-0"></span>**ListenClusteradministratoren**

Sie können das verwenden ListClusterAdmins Die Methode, um die Liste aller Cluster-Administratoren für den Cluster zurückzugeben.

Es können mehrere Cluster-Administratorkonten mit unterschiedlichen Berechtigungsebenen vorhanden sein. Im System kann nur ein primärer Cluster-Administrator vorhanden sein. Der primäre Clusteradministrator ist der Administrator, der beim Erstellen des Clusters erstellt wurde. LDAP-Administratoren können auch beim Einrichten eines LDAP-Systems auf dem Cluster erstellt werden.

#### **Parameter**

Diese Methode verfügt über den folgenden Eingabeparameter:

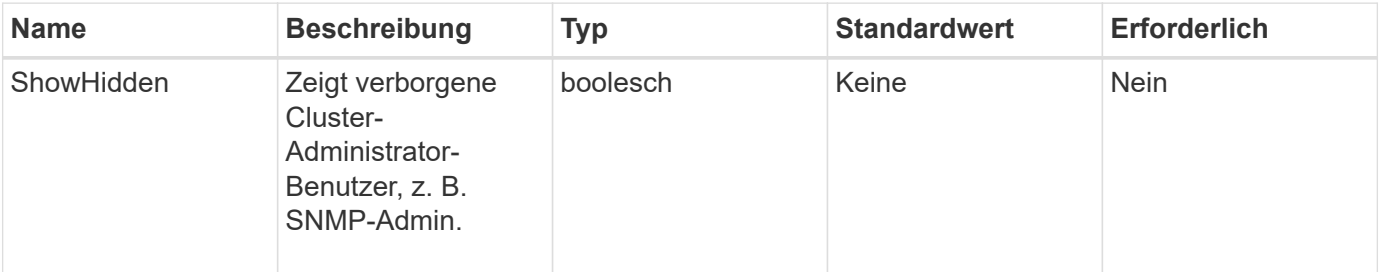

#### **Rückgabewert**

Diese Methode hat den folgenden Rückgabewert:

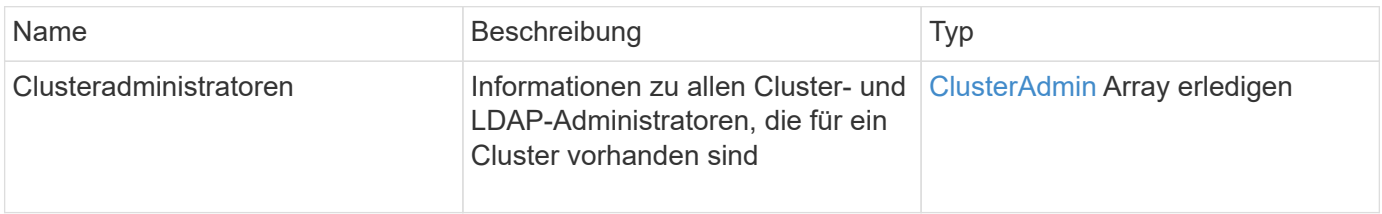

## **Anforderungsbeispiel**

Anforderungen für diese Methode sind ähnlich wie das folgende Beispiel:

```
{
     "method": "ListClusterAdmins",
     "params": {},
      "showHidden": true
     "id" : 1
}
```
## **Antwortbeispiel**

Diese Methode gibt eine Antwort zurück, die dem folgenden Beispiel ähnelt:

```
{
"id":1,
"result":{
    "clusterAdmins":[
       {
          "access":[
               "administrator"
        \frac{1}{2},
          "attributes":null,
          "authMethod":"Cluster",
          "clusterAdminID":1,
          "username":"admin"
     },
     {
          "access":[
               "read",
               "administrator"
        \left| \ \right|,
          "attributes":{
          },
          "authMethod":"Ldap",
          "clusterAdminID":7,
          "username":"john.smith"
     },
     {
          "access":[
               "read",
               "administrator"
        \vert,
          "attributes":{},
          "authMethod":"Ldap",
          "clusterAdminID":6,
          "username":"cn=admin1
jones,ou=ptusers,c=prodtest,dc=solidfire,dc=net"
          }
        ]
     }
}
```
#### **Neu seit Version**

9.6

## <span id="page-10-0"></span>**ModifyClusterAdmin**

Sie können das verwenden ModifyClusterAdmin Methode zum Ändern der Einstellungen für Cluster-Admin, LDAP-Cluster-Administrator oder IdP-Clusteradministrator (Identity Provider) von Drittanbietern. Sie können den Zugriff für das Administratorcluster-Administratorkonto nicht ändern.

## **Parameter**

Diese Methode verfügt über die folgenden Eingabeparameter:

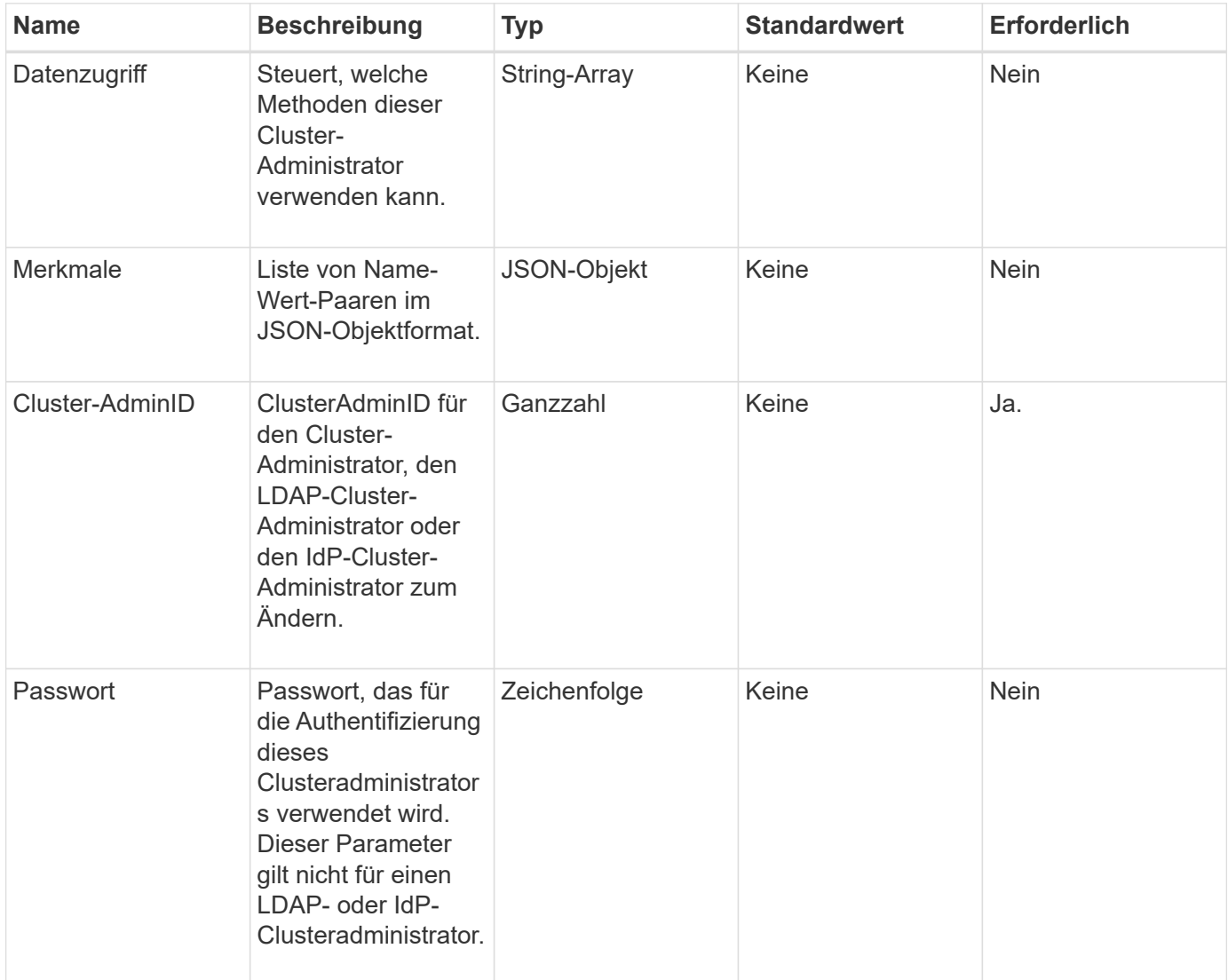

## **Rückgabewerte**

Diese Methode hat keine Rückgabewerte.

## **Anforderungsbeispiel**

Anforderungen für diese Methode sind ähnlich wie das folgende Beispiel:

```
{
     "method": "ModifyClusterAdmin",
     "params": {
       "clusterAdminID" : 2,
       "password" : "7925Brc429a"
     },
     "id" : 1
}
```
## **Antwortbeispiel**

Diese Methode gibt eine Antwort zurück, die dem folgenden Beispiel ähnelt:

```
{
  "id" : 1
  "result" : { }
}
```
## **Neu seit Version**

9.6

## **Weitere Informationen**

**[Zugriffssteuerung](https://docs.netapp.com/de-de/element-software-123/api/reference_element_api_app_b_access_control.html)** 

## <span id="page-11-0"></span>**RemoveClusterAdmin**

Sie können das verwenden RemoveClusterAdmin Methode zum Entfernen eines Clusteradministrators, eines LDAP-Clusteradministrators oder eines IdP-Clusteradministrators (Identity Provider) eines Drittanbieters. Sie können das "admin"-Cluster-Administratorkonto nicht entfernen.

## **Parameter**

Wenn ein IdP-Cluster-Administrator entfernt wird, bei dem authentifizierte Sitzungen zu einem IdP-IdP eines Drittanbieters verknüpft sind, werden diese Sitzungen entweder aberkannt oder es besteht möglicherweise ein Verlust von Zugriffsrechten innerhalb der aktuellen Sitzung. Der Verlust von Zugriffsrechten hängt davon ab, ob der entfernte IdP-Cluster-Administrator einem von mehreren IdP-Cluster-Administratoren aus den SAML-Attributen eines bestimmten Benutzers zugeordnet hat. Die verbleibende Gruppe passender IdP-Cluster-Administratoren führt zu einer reduzierten Anzahl von aggregierten Zugriffsrechten. Andere Cluster-Admin-Benutzertypen werden abgemeldet, wenn ihre Cluster-Administratoren entfernt werden.

Diese Methode verfügt über den folgenden Eingabeparameter:

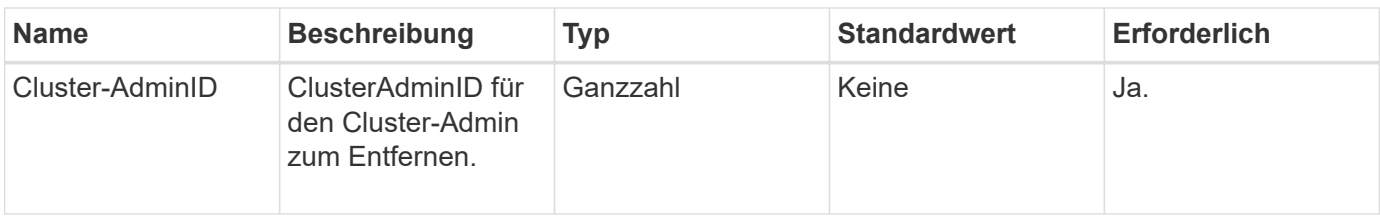

## **Rückgabewerte**

Diese Methode hat keine Rückgabewerte.

## **Anforderungsbeispiel**

Anforderungen für diese Methode sind ähnlich wie das folgende Beispiel:

```
{
     "method": "RemoveClusterAdmin",
     "params": {
       "clusterAdminID" : 2
     },
     "id" : 1
}
```
## **Antwortbeispiel**

Diese Methode gibt eine Antwort zurück, die dem folgenden Beispiel ähnelt:

```
{
 "id" : 1
  "result" : { }
}
```
## **Neu seit Version**

9.6

## <span id="page-12-0"></span>**SetLoginBanner**

Sie können das verwenden SetLoginBanner Methode zum Konfigurieren des Banners für Nutzungsbedingungen, das Benutzer sehen, wenn sie sich bei der Element-Webschnittstelle anmelden.

## **Parameter**

Diese Methode verfügt über die folgenden Eingabeparameter:

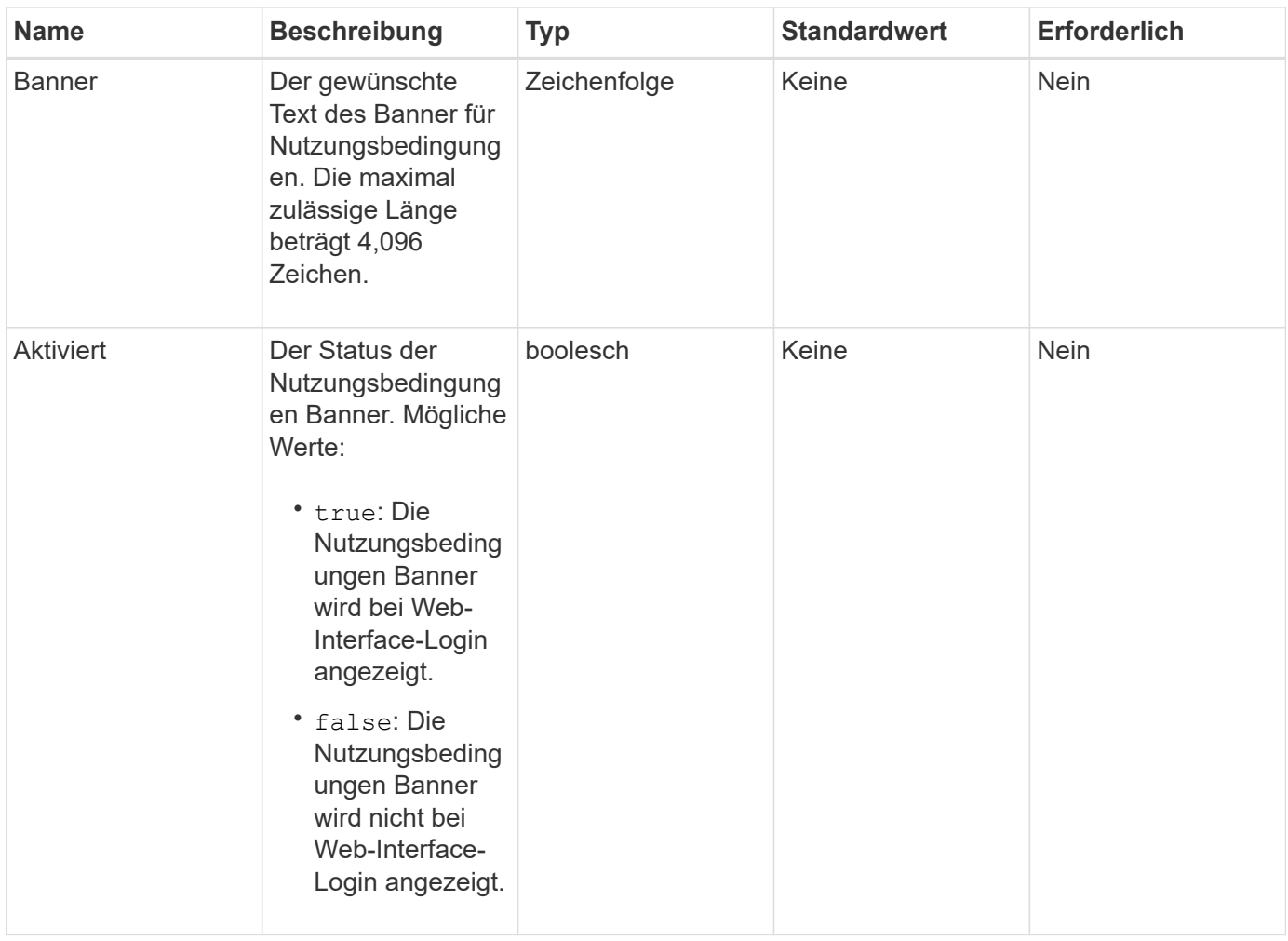

## **Rückgabewerte**

Diese Methode verfügt über die folgenden Rückgabewerte:

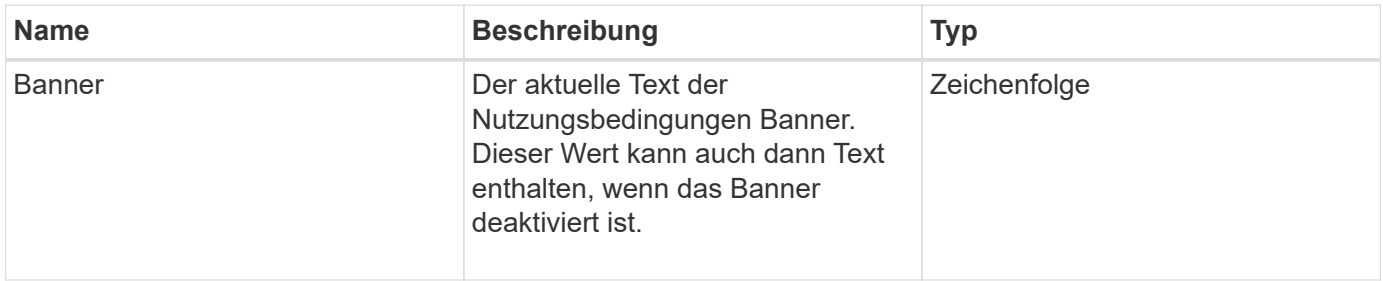

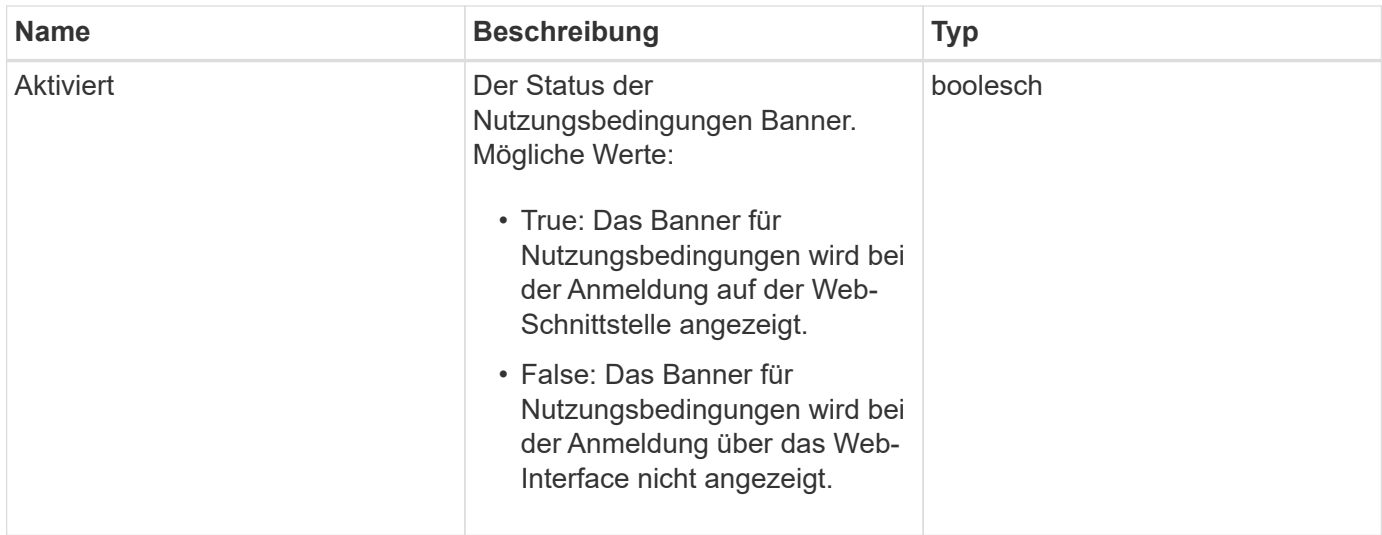

### **Anforderungsbeispiel**

Anforderungen für diese Methode sind ähnlich wie das folgende Beispiel:

```
{
   "id": 3920,
   "method": "SetLoginBanner",
   "params": {
      "banner": "Welcome to NetApp!",
      "enabled": true
   }
}
```
## **Antwortbeispiel**

Diese Methode gibt eine Antwort zurück, die dem folgenden Beispiel ähnelt:

```
{
    "id": 3920,
    "result": {
      "loginBanner": {
         "banner": "Welcome to NetApp!",
         "enabled": true
      }
    }
}
```
## **Neu seit Version**

10.0

#### **Copyright-Informationen**

Copyright © 2024 NetApp. Alle Rechte vorbehalten. Gedruckt in den USA. Dieses urheberrechtlich geschützte Dokument darf ohne die vorherige schriftliche Genehmigung des Urheberrechtsinhabers in keiner Form und durch keine Mittel – weder grafische noch elektronische oder mechanische, einschließlich Fotokopieren, Aufnehmen oder Speichern in einem elektronischen Abrufsystem – auch nicht in Teilen, vervielfältigt werden.

Software, die von urheberrechtlich geschütztem NetApp Material abgeleitet wird, unterliegt der folgenden Lizenz und dem folgenden Haftungsausschluss:

DIE VORLIEGENDE SOFTWARE WIRD IN DER VORLIEGENDEN FORM VON NETAPP ZUR VERFÜGUNG GESTELLT, D. H. OHNE JEGLICHE EXPLIZITE ODER IMPLIZITE GEWÄHRLEISTUNG, EINSCHLIESSLICH, JEDOCH NICHT BESCHRÄNKT AUF DIE STILLSCHWEIGENDE GEWÄHRLEISTUNG DER MARKTGÄNGIGKEIT UND EIGNUNG FÜR EINEN BESTIMMTEN ZWECK, DIE HIERMIT AUSGESCHLOSSEN WERDEN. NETAPP ÜBERNIMMT KEINERLEI HAFTUNG FÜR DIREKTE, INDIREKTE, ZUFÄLLIGE, BESONDERE, BEISPIELHAFTE SCHÄDEN ODER FOLGESCHÄDEN (EINSCHLIESSLICH, JEDOCH NICHT BESCHRÄNKT AUF DIE BESCHAFFUNG VON ERSATZWAREN ODER -DIENSTLEISTUNGEN, NUTZUNGS-, DATEN- ODER GEWINNVERLUSTE ODER UNTERBRECHUNG DES GESCHÄFTSBETRIEBS), UNABHÄNGIG DAVON, WIE SIE VERURSACHT WURDEN UND AUF WELCHER HAFTUNGSTHEORIE SIE BERUHEN, OB AUS VERTRAGLICH FESTGELEGTER HAFTUNG, VERSCHULDENSUNABHÄNGIGER HAFTUNG ODER DELIKTSHAFTUNG (EINSCHLIESSLICH FAHRLÄSSIGKEIT ODER AUF ANDEREM WEGE), DIE IN IRGENDEINER WEISE AUS DER NUTZUNG DIESER SOFTWARE RESULTIEREN, SELBST WENN AUF DIE MÖGLICHKEIT DERARTIGER SCHÄDEN HINGEWIESEN WURDE.

NetApp behält sich das Recht vor, die hierin beschriebenen Produkte jederzeit und ohne Vorankündigung zu ändern. NetApp übernimmt keine Verantwortung oder Haftung, die sich aus der Verwendung der hier beschriebenen Produkte ergibt, es sei denn, NetApp hat dem ausdrücklich in schriftlicher Form zugestimmt. Die Verwendung oder der Erwerb dieses Produkts stellt keine Lizenzierung im Rahmen eines Patentrechts, Markenrechts oder eines anderen Rechts an geistigem Eigentum von NetApp dar.

Das in diesem Dokument beschriebene Produkt kann durch ein oder mehrere US-amerikanische Patente, ausländische Patente oder anhängige Patentanmeldungen geschützt sein.

ERLÄUTERUNG ZU "RESTRICTED RIGHTS": Nutzung, Vervielfältigung oder Offenlegung durch die US-Regierung unterliegt den Einschränkungen gemäß Unterabschnitt (b)(3) der Klausel "Rights in Technical Data – Noncommercial Items" in DFARS 252.227-7013 (Februar 2014) und FAR 52.227-19 (Dezember 2007).

Die hierin enthaltenen Daten beziehen sich auf ein kommerzielles Produkt und/oder einen kommerziellen Service (wie in FAR 2.101 definiert) und sind Eigentum von NetApp, Inc. Alle technischen Daten und die Computersoftware von NetApp, die unter diesem Vertrag bereitgestellt werden, sind gewerblicher Natur und wurden ausschließlich unter Verwendung privater Mittel entwickelt. Die US-Regierung besitzt eine nicht ausschließliche, nicht übertragbare, nicht unterlizenzierbare, weltweite, limitierte unwiderrufliche Lizenz zur Nutzung der Daten nur in Verbindung mit und zur Unterstützung des Vertrags der US-Regierung, unter dem die Daten bereitgestellt wurden. Sofern in den vorliegenden Bedingungen nicht anders angegeben, dürfen die Daten ohne vorherige schriftliche Genehmigung von NetApp, Inc. nicht verwendet, offengelegt, vervielfältigt, geändert, aufgeführt oder angezeigt werden. Die Lizenzrechte der US-Regierung für das US-Verteidigungsministerium sind auf die in DFARS-Klausel 252.227-7015(b) (Februar 2014) genannten Rechte beschränkt.

#### **Markeninformationen**

NETAPP, das NETAPP Logo und die unter [http://www.netapp.com/TM](http://www.netapp.com/TM\) aufgeführten Marken sind Marken von NetApp, Inc. Andere Firmen und Produktnamen können Marken der jeweiligen Eigentümer sein.